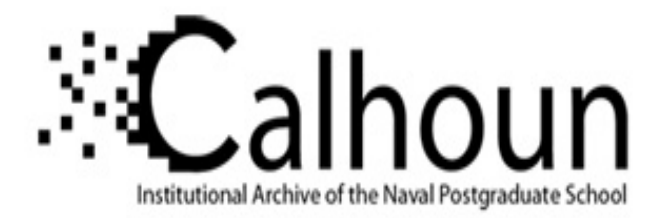

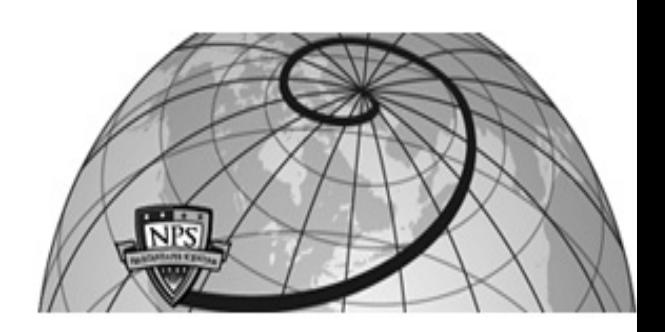

# **Calhoun: The NPS Institutional Archive DSpace Repository**

Information Technology and Communication Services (ITACS)Computer Facility Newsletter, 1968-1999

1973-11-21

# W.R. Church Computer Center Newsletter / 1973-11-21

Monterey, California, Naval Postgraduate School

https://hdl.handle.net/10945/57297

This publication is a work of the U.S. Government as defined in Title 17, United States Code, Section 101. Copyright protection is not available for this work in the United States.

Downloaded from NPS Archive: Calhoun

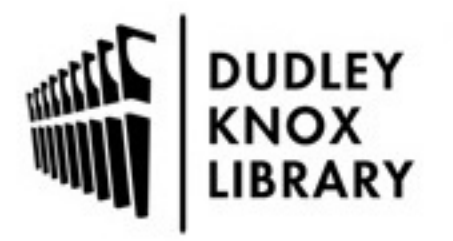

Calhoun is the Naval Postgraduate School's public access digital repository for research materials and institutional publications created by the NPS community. Calhoun is named for Professor of Mathematics Guy K. Calhoun, NPS's first appointed -- and published -- scholarly author.

> Dudley Knox Library / Naval Postgraduate School 411 Dyer Road / 1 University Circle Monterey, California USA 93943

http://www.nps.edu/library

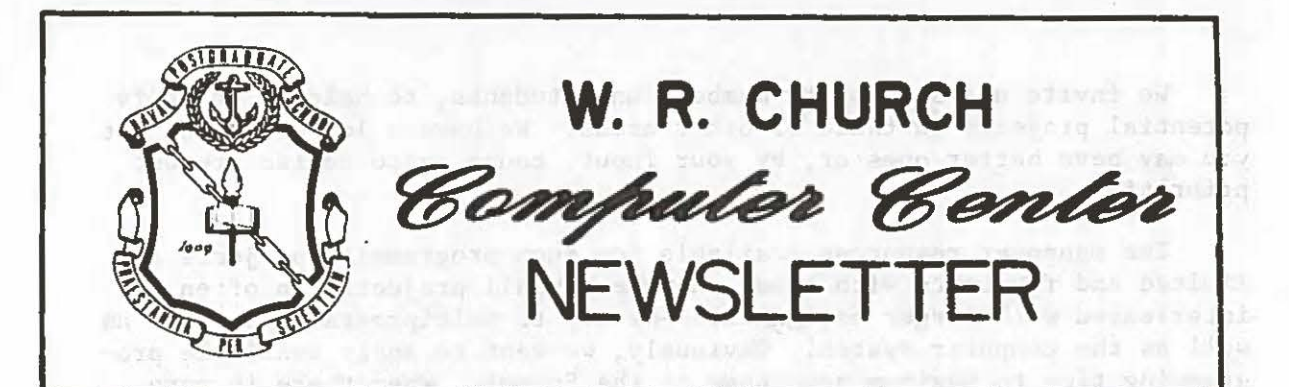

November 21, 1973 Volume 5, Number 6

thin a decounter intens arounded of this wet is entitled and the recombon to

**PAGE** 

#### TABLE OF CONTENTS

 $\bigcirc$ 

 $\overline{\psi}$ 

**A** 

 $\circledcirc$ 

 $\bigcirc$ 

 $\bigcirc$ 

 $\bigcirc$ 

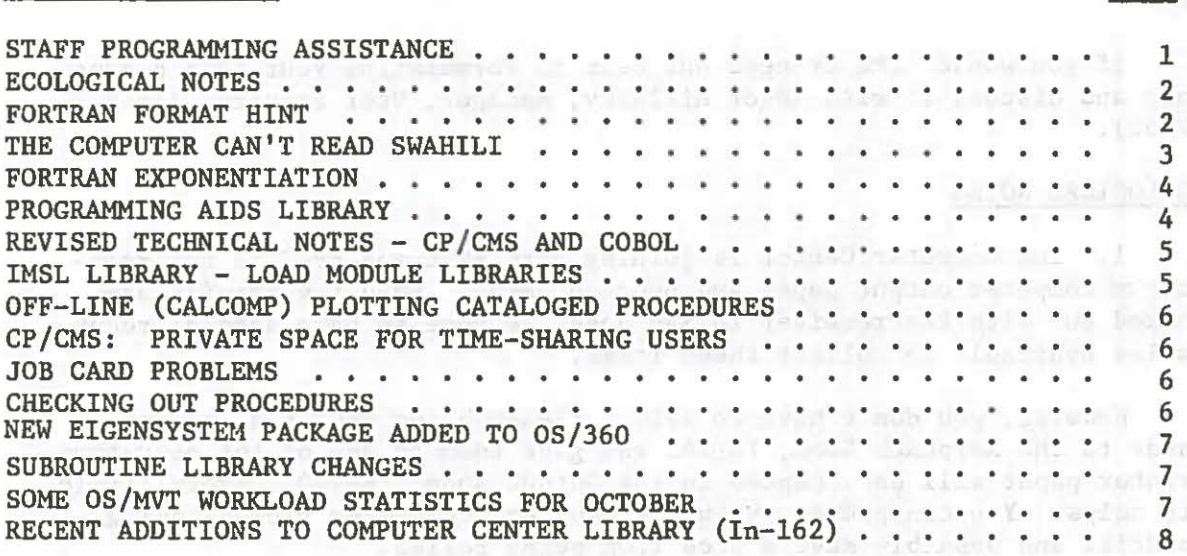

# STAFF PROGRAMMING ASSISTANCE ..

One of the duties of the professional programming staff is to help individual students and faculty members program their applications on the IBM 360/67. Usually this cooperation has to be limited to consulting help (e.g., on computational methods, JCL, etc.) but on occasions can extend to substantial programming assistance when there is a clear benefit to a group of users rather than an individual. Examples of such projects include joint development of some innovative use of computers in classwork or research (e.g., use of interactive graphics to simulate an experiment); creation of a new computer-based service or functional capability; filling of a gap in the existing program and subroutine libraries; prograuuning support for mini-computer systems connected to the IBM 360/67.

We invite users, faculty members and students, to help us identify potential projects in these or other areas. We have a lot of ideas, but you may have better ones or, by your input, cause us to revise present priorities.

..

 $\bigcirc$ 

 $\circ$ 

 $\bigcirc$ 

 $\circ$ 

 $\bigcirc$ 

The manpower resources available for such programming projects are limited and fluctuate with time. However, small projects can often be interleaved with larger assignments--we try to multiprogram the staff as well as the computer system! Obviously, we want to apply available programming time to maximum advantage to the School. When there is more demand for programming assistance than can be scheduled, projects are chosen according to their potential usefulness to numbers of users. Higher priority is given to development projects which open up new areas of computer applications of benefit to classwork and/or research at NPS.

Users who have ideas or need programming help are asked to fill out a short form, copies of which are available in the Information Services Office, In-147 or from the User Services Manager, In-133. The form is designed to gather sufficient background information on potential projects.

If you would like or need our help in formulating your idea please come and discuss it with Roger Hilleary, Manager, User Services (In-133, X2752).

#### ECOLOGICAL NOTES

1. The Computer Center is joining with FNWC and EPRF in the recycling of computer output paper and punched cards, When the details are worked out with the receiver in San Jose, we hope to have special receptacles available to collect these items.

However, you don't have *to* wait. Please bring your old punched cards to the Keypunch Room, In-141 and give them to one of the operators. Printer paper will be accepted in the Output Room, In-140. Every little bit helps. You can prevent valuable (and scarce) paper from becoming landfill and possibly save a tree from being felled.

2. Please remember to turn off the keypunch when you are finished and remove all your used cards. The first act saves electricity; the second improves the environment for the next user, your colleague.

#### FORTRAN FORMAT HINT

Fortran programmers often seem to have problems with FORMAT statements when they try to use a repeat count on a multi-line output. For example, let us assume the integers  $0(1)9$  are stored in array  $M(10)$  and we desire to print them two on a line, double spaced. We might write

> WRITE (6,1) M 1 FORMAT ('O' ,2(11, lX))

and expect to achieve our purpose. However, what we get looks like this:

2

 $\bigcirc$ 

 $\mathbb{C}$ 

Q

 $\bigcirc$ 

 $\bigcirc$ 

 $\circ$ 

(where integers 2, 4, 6, and 8 have disappeared into Colunm 1). This seems to be caused by a Fortran quirk which results in the 'O' control character not to be scanned as expected.

talk shifted 10 feet of

However, there is a simple remedy to this problem which has long been available to the cognoscenti. Simply write the FORMAT statement:

1 FORMAT (('0',2(Il,1X)))

i.e., with redundant parentheses. This forces repetition of doublespacing at exit from the inner parenthesis. It will provide the required (double-spaced):

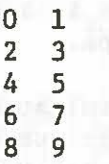

#### THE COMPUTER CAN'T READ SWAHILI

**Information** 

**UTROLOGATO** DATE BE D

Several times a month the Computer Center staff is confronted with trying to make our 360/67 read and understand a reel of tape written by another machine. The frustrated owner of the tape usually wants to begin immediately to use the data on the tape and not spend a week just getting our computer to read the tape. A little foresight in ordering the tape can save the user many hours of uninteresting work.

First, if the originating installation has 9-track tape drives, by all means, order a 9-track tape. If the originating installation uses IBM equipment and IBM's standard OS tape labels, request such labels. If you do, all you will have to know to use the tape is the name of the reel, and the DSNAME of the files you want. If the originating installation is non-IBM or has its own in-house tape labels, request a non-labeled tape and specific information about the record lengths and blocking factors on the tape. CAUTION: If you order a 9-track tape, make sure the recording density is 800 BPI (bits per inch). We CAN NOT read 1600 BPI and any such tape will have to be re-ordered.

Next, if the originating installation has only 7-track tapes, request that the tape be "BCD" and "even parity". Although our computer can read 200, 556, and 800 BPI densities, experience has shown that 556 BPI is more reliable than 800 for a 7-track tape. As in the 9-track case, if IBM tape labels are available, request them. If not, request a non-labeled tape and specific information about record and block sizes.

3

In all cases, a partial listing of the contents of the tape produced at the originating installation will be invaluable in determining if our computer is really reading what is on the tape.

 $\bigcirc$ 

 $\circ$ 

 $\bigcirc$ 

 $\circ$ 

 $\bigcirc$ 

Finally, we realize that there will have to be many exceptions to the above recommendations due to unavailable features or incompatabilities at the originating installation. If this is true, our duty consultant will be happy to advise you as to the most-nearly compatible tape format to order. Also, Technical Note 0211-08 includes much useful information on this subject.

#### FORTRAN EXPONENTIATION

(The following item originally appeared in the MIT Information Processing Center Bulletin).

For small integer exponents, exponentiation will generally be performed faster if the exponent is expressed as an integer constant or variable, rather than as a real constant or variable. This is because different algorithms are used for integer and real exponentiation.

A number raised to a real power,  $A^{**}B$ , is evaluated as EXP  $(B^*ALOG(A))$ . This involves both the exponential and logarithmic subroutines and takes approximately as long as twenty multiplications, regardless of the magnitude of B. If A is negative, an IHC253I error message will be produced, the sign of A will be changed, and execution will continue.

The algorithm for raising a number A to an integer power N is as follows: first by successive squaring evaluate  $A^2$ ,  $A^4$ ,  $A^8$ ,  $A^{16}$ , etc., up to and including the largest exponent that is smaller than or equal to N; then, multiply together all those squares whose exponents add up to N. For example, to evaluate  $A^{**}83$ , compute  $A^2$ ,  $A^4$ ,  $A^8$ ,  $A^{16}$ ,  $A^{32}$ ,  $A^{64}$ ; then multiply  $A*A^2*A^{16}*A^{64} = A^{(1+2+16+64)} = A^{83}$ . This involves nine multiplications. The largest possible integer exponent,  $2^{31}$  - 1, also involves the greatest number of multiplications, sixty. Raising a number to this integer power will take three times as long as raising a number to the same power expressed as a real number.

For integer values of B between 2,047 and 1,048,57€ there should be no significant timing differences between the two methods. However, always using the form  $A^{**}N$  is probably a good rule of thumb.

#### PROGRAMING AIDS LIBRARY

Technical Note 0211-25 on the Programming Aids Library has been revised. Programs EDIT and FTIDY have been added. EDIT is an all-CAPITALS text editing program which was mentioned in the last Newsletter. FTIDY is a program that re-formats and re-numbers Fortran source decks that are difficult to read due to patches and revisions. It also re-sequences statement numbers and cards.

4

The program NEWDEK has been revised to translate and punch a source deck from EBCDIC to BCD as well as vice versa. This option has been added to allow easier "transportation" of source programs to non-IBM computer systems.

### REVISED TECHNICAL NOTES - CP/CMS AND COBOL

 $\mathcal{Q}$ 

' \

0

*0* 

 $\frac{1}{27}$ 

릙

0

 $\bigcirc$ 

Another two of the Center's Technical Notes have recently been revised and reprinted for the needs of our users. TN-0211-11 is a COBOL User's Guide by L. M. Brunner and C. W. Kellogg. It supersedes two technical memoranda on ANS COBOL and WATBOL, respectively. TN-0211-24, edited by K. B. Strutynski, is a CP/CMS User's Guide. Copies of this guide have been placed at the IBM 2741 terminals. Individual copies of either technical note are available in In-147.

#### IMSL LIBRARY - LOAD MODULE LIBRARIES

Precompiled modules of both the single-precision and double-precision routines of Edition 3 of the International Mathematical Statistical Library are now available. Included in these two load module libraries are both the new abilities added by Edition 3 and those Edition 2 abilities that were sufficiently modified to warrant recompilation, plus those routines from Edition 2 that were left unchanged.

Use of these libraries should be a considerable convenience for any user who desires to call an IMSL routine without modification, since it eliminates having to determine and reference all the service sub-modules used by the desired routine.

To access the single precision library, your OS deck (not QUICKRUN) should look like:

II (Standard OS JOB card - see Section 3.3.2.1 of User's Manual) II EXEC FORTCLG (etc. as required)  $//$ FORT.SYSIN DD \*

(Your FORTRAN Source Deck)

 $/*$ /ILINK.SYSLIB DD  $\frac{1}{\sqrt{2}}$  DD // DD DSN=SYS3.IMSL.SP, DISP=SHR  $\sqrt{(G_0, SYSIN)}$  DD \*  $(T_{\text{our}} \text{ para } \text{Pool})$  optional (Your Data Deck)  $\sqrt{*}$ 

Notes: 1) Repeating information in operand fields is not necessary when concatenating an additional library.

H

2) To access the double precision library, replace the card flagged with  $#$  above by:

// DD DSN=SYS3.IMSL.DP, DISP=SHR

a) Utilization by Programming System: (% of total number of jobs, % of total CPU time)

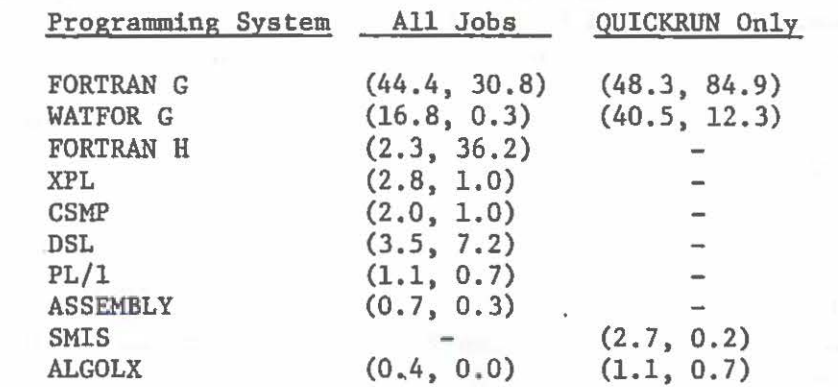

b) Turn Around Time (Min.) by Job Class

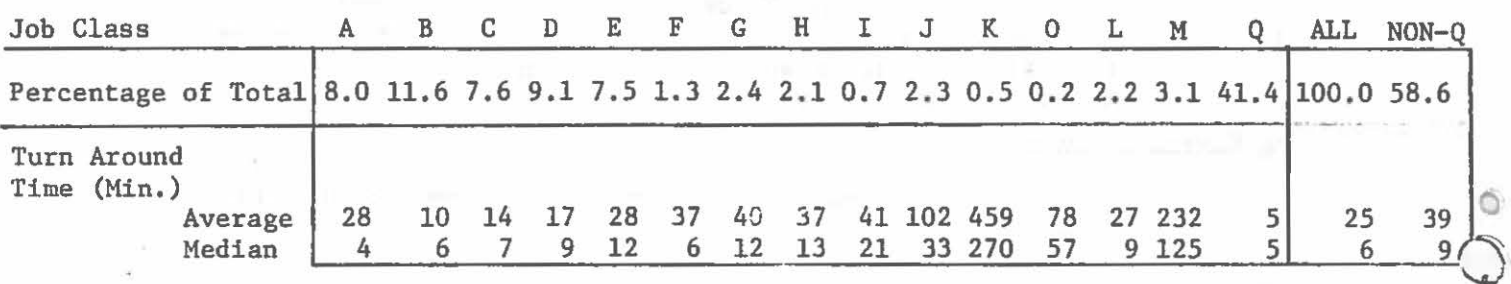

c) Turn Around Time (Min.) by Core Size

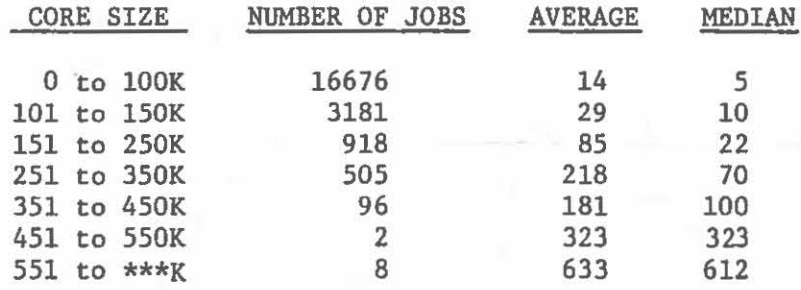

RECENT ADDITIONS TO COMPUTER CENTER LIBRARY (In-162)

Books

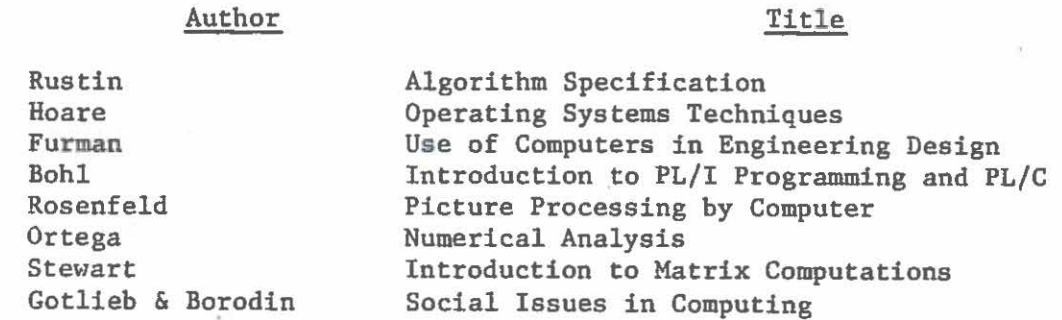

8

 $\circ$ 

T

 $\tilde{r}$ 

 $\bigcirc$ 

# Proceedings

 $\bigcirc$ 

Q

 $\bigcirc$ 

 $\overline{\mathcal{L}}$ 

 $\circ$ 

 $\bigcirc$ 

# Author Title

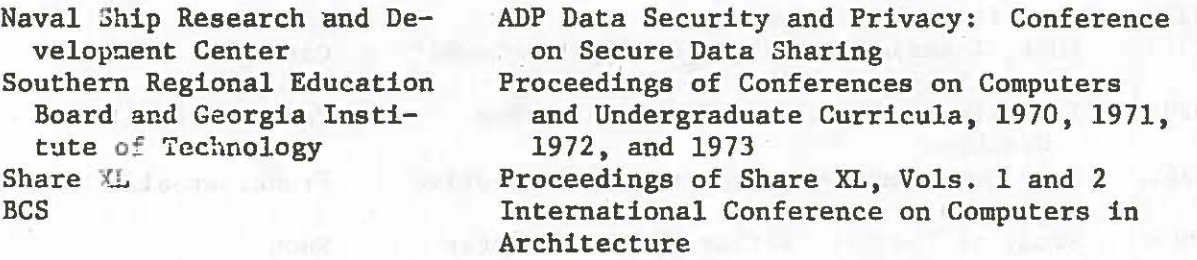

## **Reports**

# Number Title

# Author

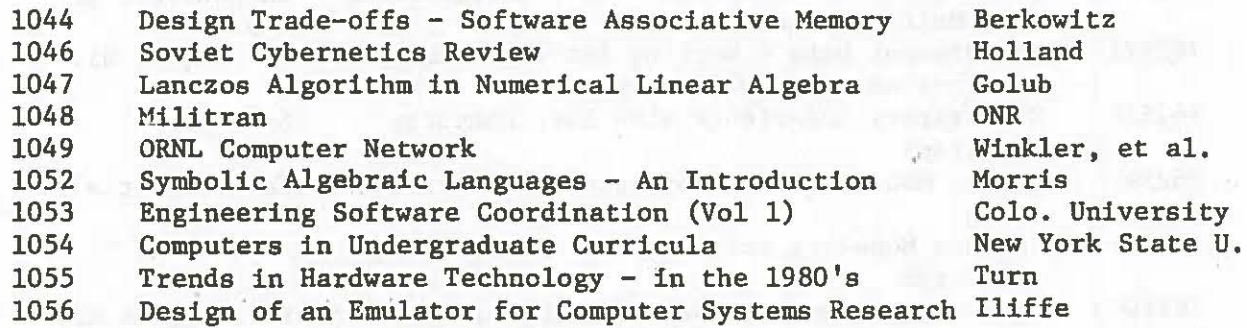

Defense Documentation Center (DDC)

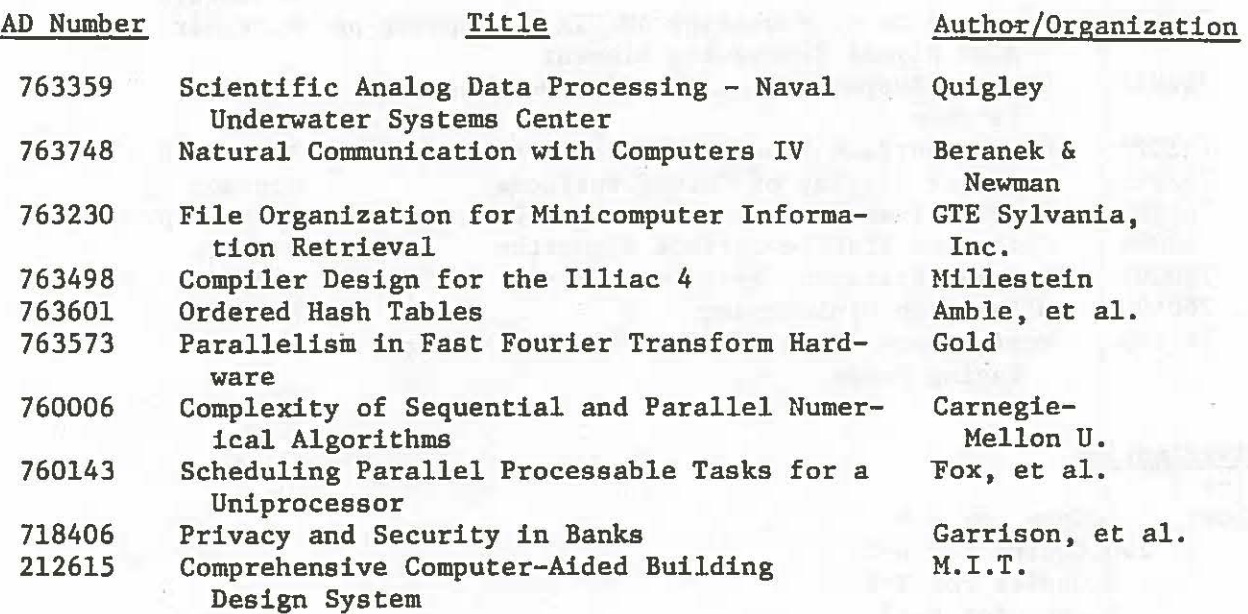

# Defense Documentation Center (DDC) (Continued)

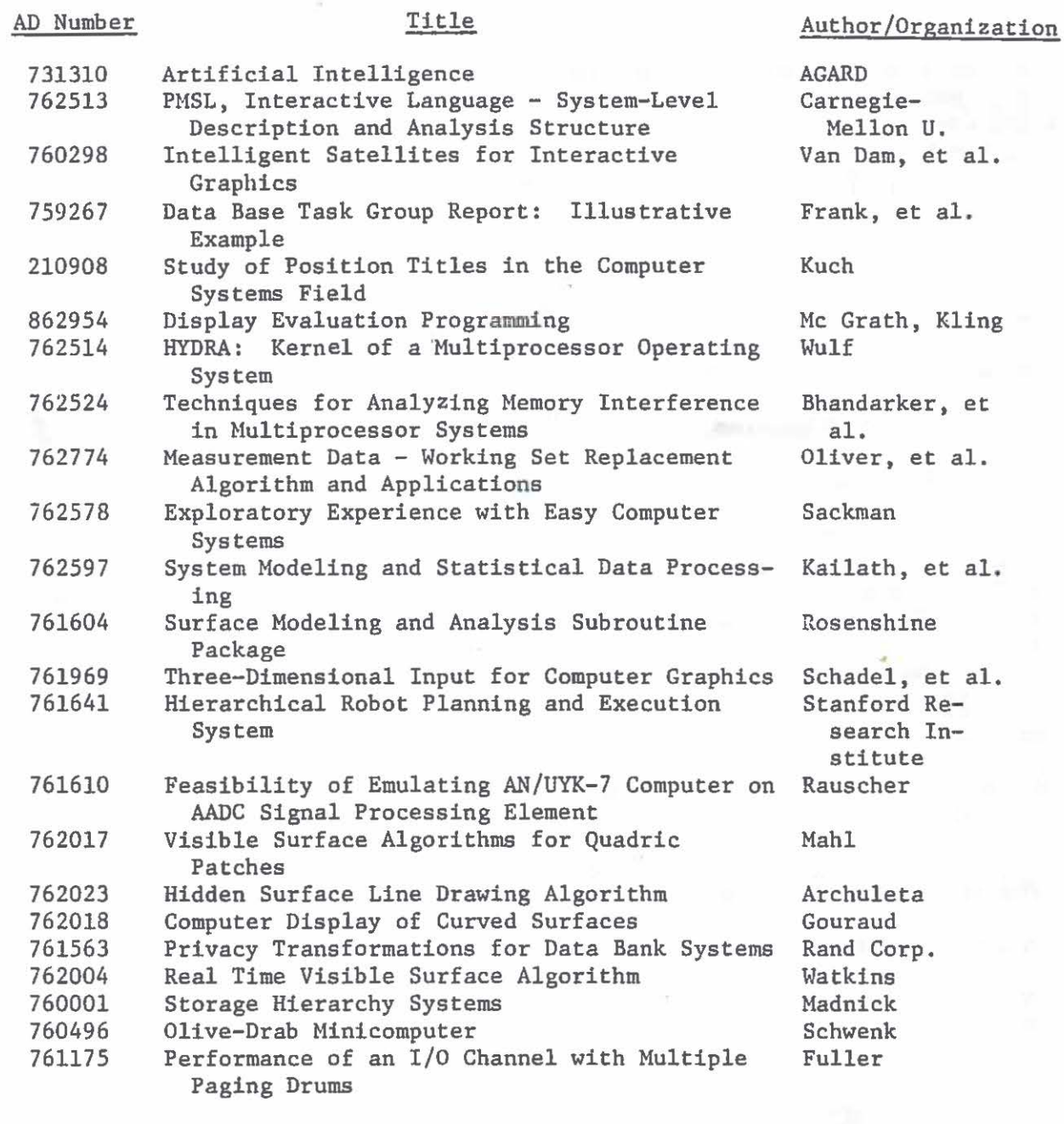

 $\bigcirc$ 

f .

 $\overline{\mathfrak{h}}_{\mathbf{k}_{0}}$ 

 $\mathbb{R}$ 

 $\circ$ 

 $\bigcirc$ *j* 

玉店

 $\circ$ 

 $\bigcirc$ ')

å.

## **Distribution**

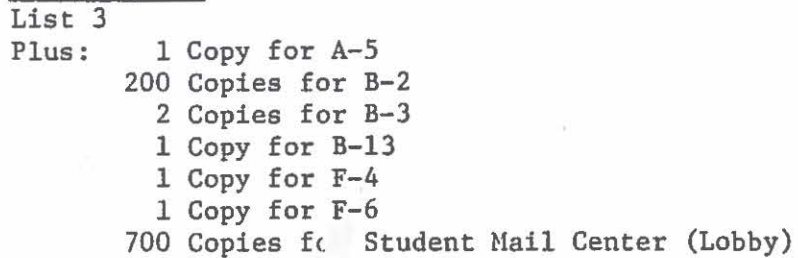

 $\hat{\mathbf{z}}$  .